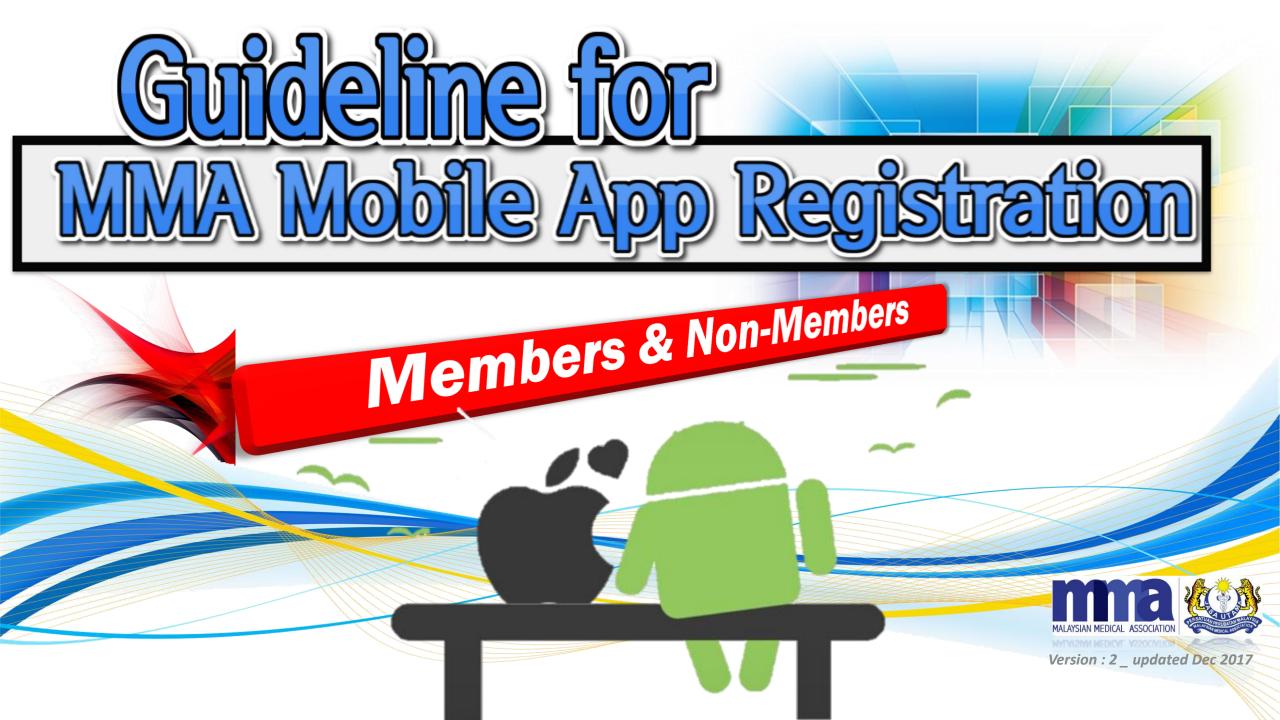

# Table of contents

GUIDELINE for MMA MEMBERs - PAGE 3 - 11

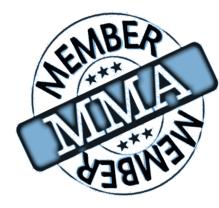

| No              | Contents                      |  |  |  |
|-----------------|-------------------------------|--|--|--|
| Page 3 - Page 6 | Login page                    |  |  |  |
| Page 7          | MMA Event Page                |  |  |  |
| Page 8          | Profile Page - QR Code        |  |  |  |
| Page 9          | Profile Page – ADHOC          |  |  |  |
| Page 10         | Profile Page – Cumulative CPD |  |  |  |
| Page 11         | Profile Page-CPD Records      |  |  |  |

#### GUIDELINE for NON - MMA MEMBERs - PAGE 12 - 23

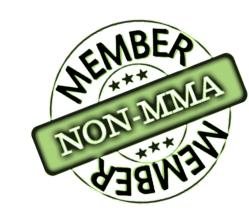

| Νο                | Contents                                                   |
|-------------------|------------------------------------------------------------|
| Page 12 - Page 14 | Verification page                                          |
| Page 15           | Sign Up for Non-members                                    |
| Page 16           | Email Verification Steps                                   |
| Page 17           | Login page                                                 |
| Page 18 - 20      | First time login & Registration completion for non- member |
| Page 21           | MMA Event Page                                             |
| Page 22           | Profile page – QR code                                     |
| Page 23           | Profile Page – ADHOC                                       |
| Page 24           | Profile page - Profile Page – Cumulative CPD               |

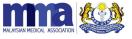

# Guideline for MMA Members

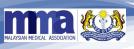

Version : 2

## Android & IOS version - Download Link

1. Please go to

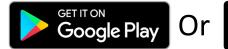

Download on the App Store

- 2. Search for "MMA Malaysia".
- 3. Select and install the app.

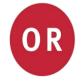

1. Scan this QR code (Android & IOS Version)

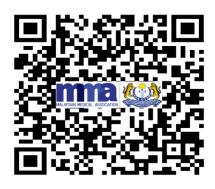

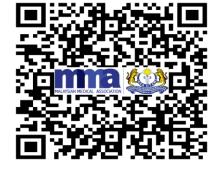

Android

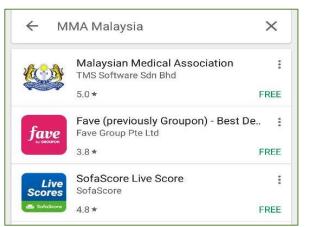

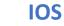

#### Note: The MMA App will only support android 5 and above

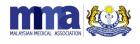

# Verification Page (MMA members)

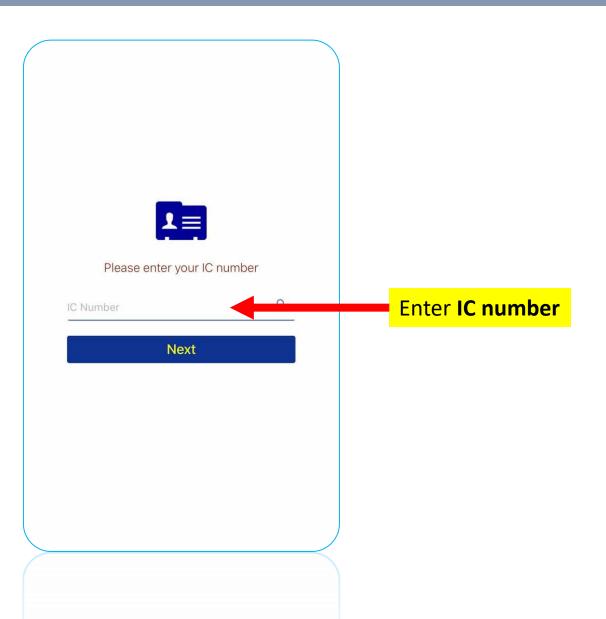

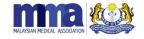

# Login Page\_2 – MMA Members

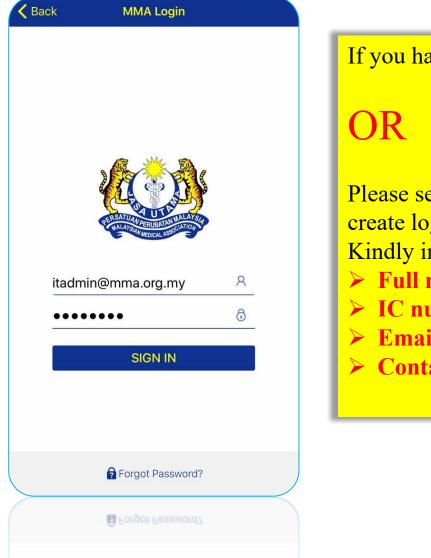

If you have the login details, kindly login into the mobile App.

Please send an email to <u>itsupport@mma.org.my</u> / <u>cpd@mma.org.my</u> to create login details / reset password / update email address. Kindly include the following details in the email:

- **Full name**
- **IC** number
- **Email address**
- > Contact details

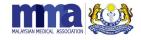

## Main Page - MMA Events

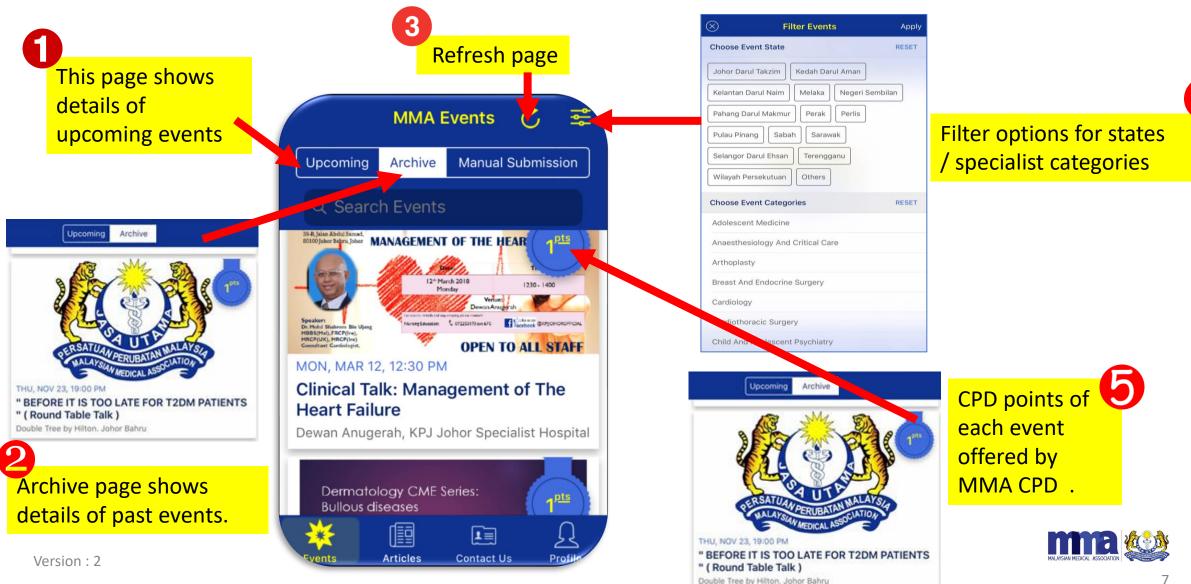

# User Profile Page - QR Code

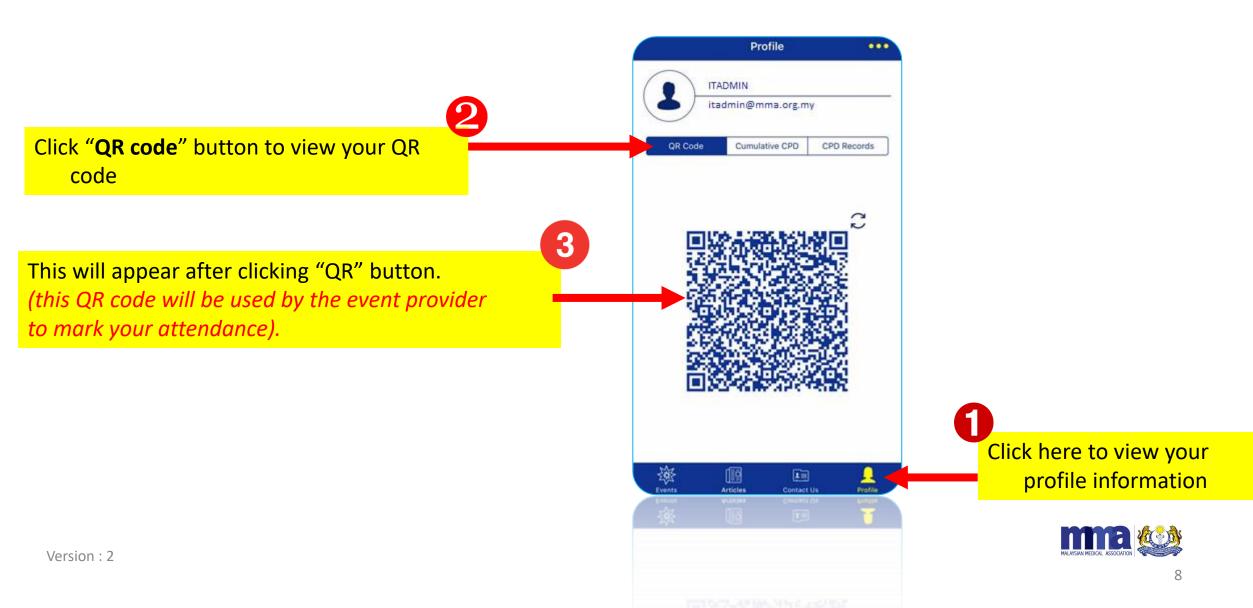

# User Profile Page -ADHOC

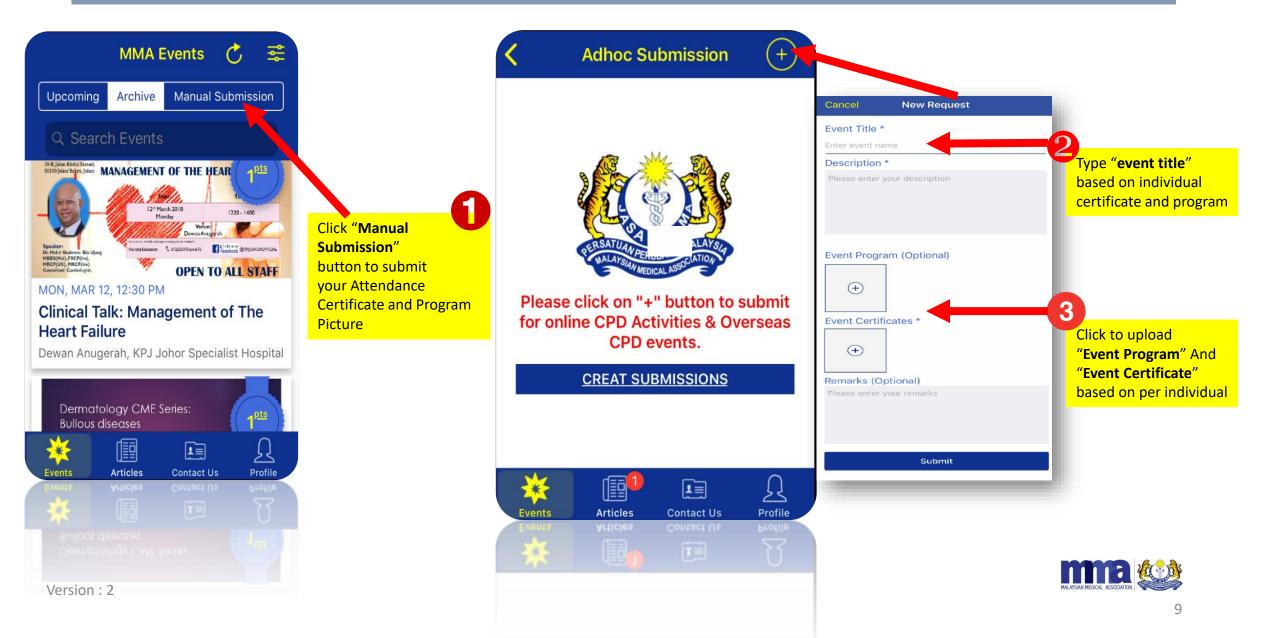

# User Profile Page – Cumulative CPD

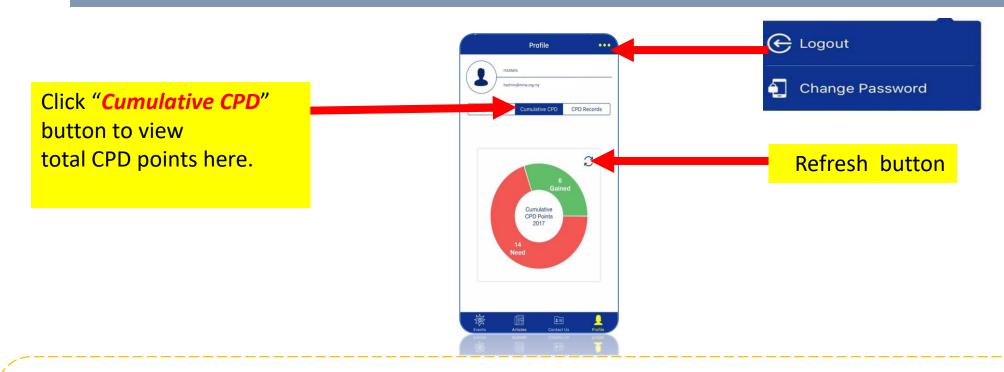

Note:

- CPD points calculated begin from 1<sup>st</sup> July 2017 onwards.
- In case the event Organiser has scanned your QR code, but no CPD points appear on this page, please log out and log in again or update the App from the Apple Store .
- CPD points will only be shown after the event Organiser has keyed in the attendance manually or scanned the QR code on the event date.

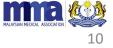

## Profile Page - CPD Records

| Itadmin@mma.org.my         QR Code       Cumulative CPD       CPD Records         CPIOLTO Dinner Symposium         A - CME session / other professional activities         Topic Seminar         1/20         1 Points         Aug 12, 2017 06:00 PM         Changing The Landscape Of Asthma Exacerbation         A - CME session / other professional activities         Lectures (postgraduate lectures are not eligible for CPD points)         1/20         1 Points         Oct 27, 2017 12:42 PM         Risk Management Seminar: What Doctors Want to Know         A - Scientific Meetings of Chapters         A: - Scientific Meetings of Chapters         A: - 2/20 | Profile                               | •••   |
|----------------------------------------------------------------------------------------------------|---------------------------------------|-------|
| QR Code       Cumulative CPD       CPD Records         SPIOLTO Dinner Symposium         A4 - CME session / other professional activities         . Topic Seminar         1/20         2 1 Points         Aug 12, 2017 06:00 PM         Changing The Landscape Of Asthma         Exacerbation         A4 - CME session / other professional activities         Lectures (postgraduate lectures are not eligible for CPD points)         1/20         1/20         2 1 Points         Oct 27, 2017 12:42 PM         Risk Management Seminar: What Doctors Want to Know         A2 - Scientific Meetings of Chapters         A2 - Ahours (1/2 day)                               | ADMIN                                 |       |
| SPIOLTO Dinner Symposium<br>A4 - CME session / other professional activities<br>Topic Seminar<br>1/20<br>1 Points<br>Aug 12, 2017 06:00 PM<br>Changing The Landscape Of Asthma<br>Exacerbation<br>A4 - CME session / other professional activities<br>Lectures (postgraduate lectures are not<br>ligible for CPD points)<br>1/20<br>1 Points<br>Oct 27, 2017 12:42 PM<br>Risk Management Seminar: What<br>Doctors Want to Know<br>A2 - Scientific Meetings of Chapters<br>0, 2-4 hours (1/2 day)                                                                                                    | admin@mma.org.my                      |       |
| SPIOLTO Dinner Symposium<br>A4 - CME session / other professional activities<br>Topic Seminar<br>1/20<br>1 Points<br>Aug 12, 2017 06:00 PM<br>Changing The Landscape Of Asthma<br>Exacerbation<br>A4 - CME session / other professional activities<br>Lectures (postgraduate lectures are not<br>ligible for CPD points)<br>1/20<br>1 Points<br>Oct 27, 2017 12:42 PM<br>Risk Management Seminar: What<br>Doctors Want to Know<br>A2 - Scientific Meetings of Chapters<br>0, 2-4 hours (1/2 day)                                                                                                    |                                       |       |
| A4 - CME session / other professional activities<br>Topic Seminar<br>1/20<br>1 Points<br>Aug 12, 2017 06:00 PM<br>Changing The Landscape Of Asthma<br>Exacerbation<br>A4 - CME session / other professional activities<br>Lectures (postgraduate lectures are not<br>eligible for CPD points)<br>1/20<br>1 Points<br>Oct 27, 2017 12:42 PM<br>Risk Management Seminar: What<br>Doctors Want to Know<br>A2 - Scientific Meetings of Chapters<br>2.24 hours (1/2 day)                                                                                                    | Cumulative CPD CPD Records            | ds    |
| <ul> <li>a. Topic Seminar</li> <li>1/20</li> <li>1 Points</li> <li>Aug 12, 2017 06:00 PM</li> </ul> Changing The Landscape Of Asthma Exacerbation A4 - CME session / other professional activities 4. Lectures (postgraduate lectures are not eligible for CPD points) <ul> <li>1/20</li> <li>1/20</li> <li>1 Points</li> <li>Oct 27, 2017 12:42 PM</li> </ul> Risk Management Seminar: What Doctors Want to Know A2 - Scientific Meetings of Chapters b. 2-4 hours (1/2 day)                                                                                                    | Dinner Symposium                      |       |
| 1/20<br>1 Points<br>Aug 12, 2017 06:00 PM<br>Changing The Landscape Of Asthma<br>Exacerbation<br>4 - CME session / other professional activities<br>4. Lectures (postgraduate lectures are not<br>ligible for CPD points)<br>1/20<br>1 Points<br>Oct 27, 2017 12:42 PM<br>Risk Management Seminar: What<br>Doctors Want to Know<br>42 - Scientific Meetings of Chapters<br>5. 2-4 hours (1/2 day)                                                                                                    | ssion / other professional activities |       |
| <ul> <li>Aug 12, 2017 06:00 PM</li> <li>Changing The Landscape Of Asthma Exacerbation</li> <li>A - CME session / other professional activities</li> <li>Lectures (postgraduate lectures are not eligible for CPD points)</li> <li>1/20</li> <li>1 Points</li> <li>Oct 27, 2017 12:42 PM</li> <li>Risk Management Seminar: What Doctors Want to Know</li> <li>A2 - Scientific Meetings of Chapters</li> <li>2-4 hours (1/2 day)</li> </ul>                                                                                                    | iinar                                 |       |
| Changing The Landscape Of Asthma<br>Exacerbation<br>A4 - CME session / other professional activities<br>A. Lectures (postgraduate lectures are not<br>eligible for CPD points)<br>1/20<br>7 1 Points<br>Oct 27, 2017 12:42 PM<br>Risk Management Seminar: What<br>Doctors Want to Know<br>A2 - Scientific Meetings of Chapters<br>b. 2-4 hours (1/2 day)                                                                                                    |                                       |       |
| Exacerbation<br>A4 - CME session / other professional activities<br>A. Lectures (postgraduate lectures are not<br>eligible for CPD points)<br>1/20<br>1 Points<br>Oct 27, 2017 12:42 PM<br>Risk Management Seminar: What<br>Doctors Want to Know<br>A2 - Scientific Meetings of Chapters<br>b. 2-4 hours (1/2 day)                                                                                                    | 017 06:00 PM                          |       |
| A. Lectures (postgraduate lectures are not<br>eligible for CPD points)<br>1/20<br>1 Points<br>Oct 27, 2017 12:42 PM<br>Risk Management Seminar: What<br>Doctors Want to Know<br>A2 - Scientific Meetings of Chapters<br>5. 2-4 hours (1/2 day)                                                                                                    |                                       |       |
| 1/20         1 Points         Oct 27, 2017 12:42 PM         Risk Management Seminar: What Doctors Want to Know         02 - Scientific Meetings of Chapters         0. 2-4 hours (1/2 day)                                                                                                    | postgraduate lectures are not         |       |
| Oct 27, 2017       12:42 PM         Risk Management Seminar: What         Occtors Want to Know         A2 - Scientific Meetings of Chapters         b. 2-4 hours (1/2 day)                                                                                                    | PD points)                            |       |
| Risk Management Seminar: What<br>Doctors Want to Know<br>A2 - Scientific Meetings of Chapters<br>b. 2-4 hours (1/2 day)                                                                                                    | 017 12:42 DM                          |       |
| Doctors Want to Know<br>A2 - Scientific Meetings of Chapters<br>b. 2-4 hours (1/2 day)                                                                                                    | JT7 TZ-42 FTVI                        |       |
| b. 2-4 hours (1/2 day)                                                                                                    | 0                                     |       |
|                                                                                                    | ic Meetings of Chapters               |       |
|                                                                                                    | (1/2 day)                             |       |
|                                                                                                    |                                       | 2     |
| nts Articles Contact Us Profi                                                                                                    | Articles Contact Us Profi             | ofile |
| K LEB LEB Solution                                                                                                    |                                       |       |

Click "CPD Records" button to view the detailed breakdown of CPD points awarded.

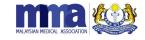

Version : 2

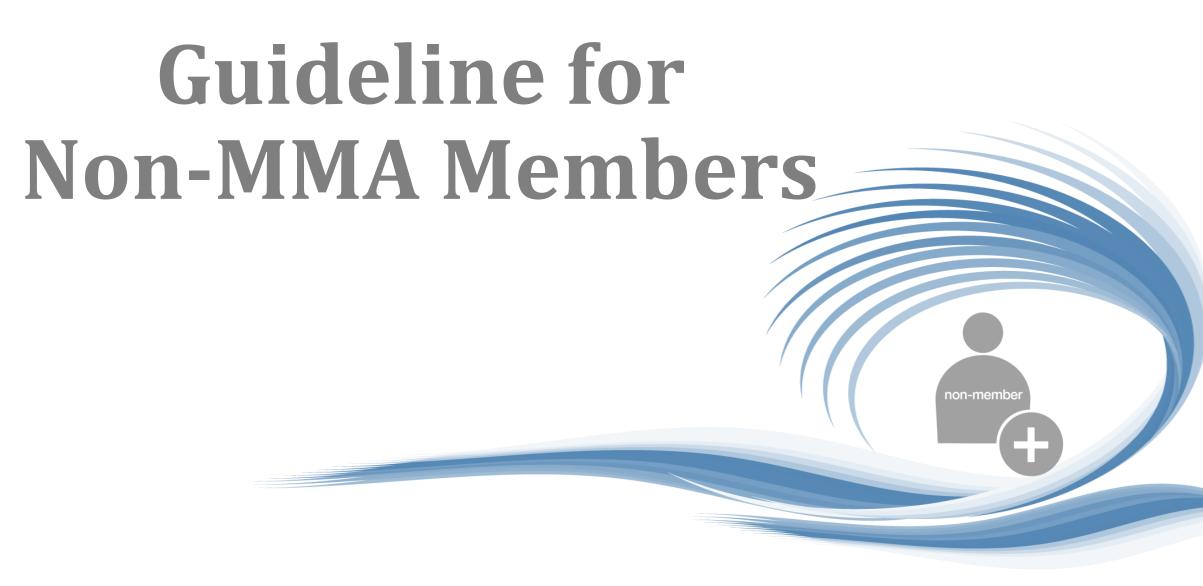

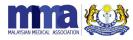

## Android & IOS version - Download Link

1. Please go to

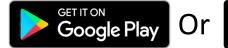

Download on the App Store

- 2. Search for "MMA Malaysia".
- 3. Select and install the app.

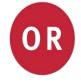

1. Scan this QR code (Android & IOS Version)

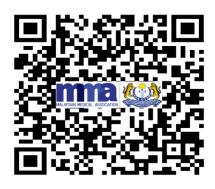

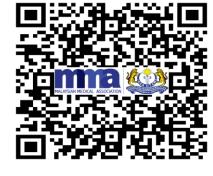

Android

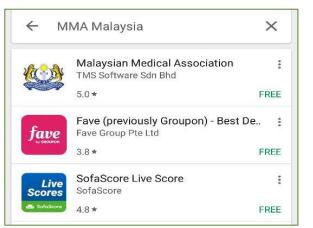

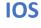

#### Note: The MMA App will only support android 5 and above

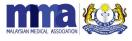

# Verification page (*non-members*)

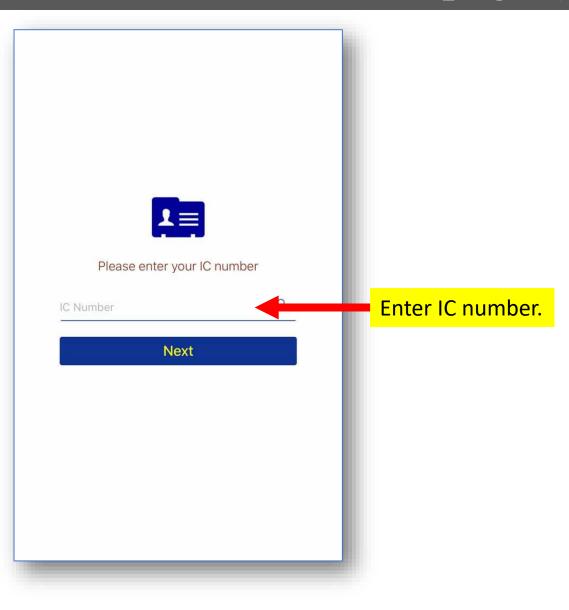

Version : 2

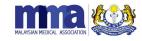

14

# Sign Up Page for Non-Members

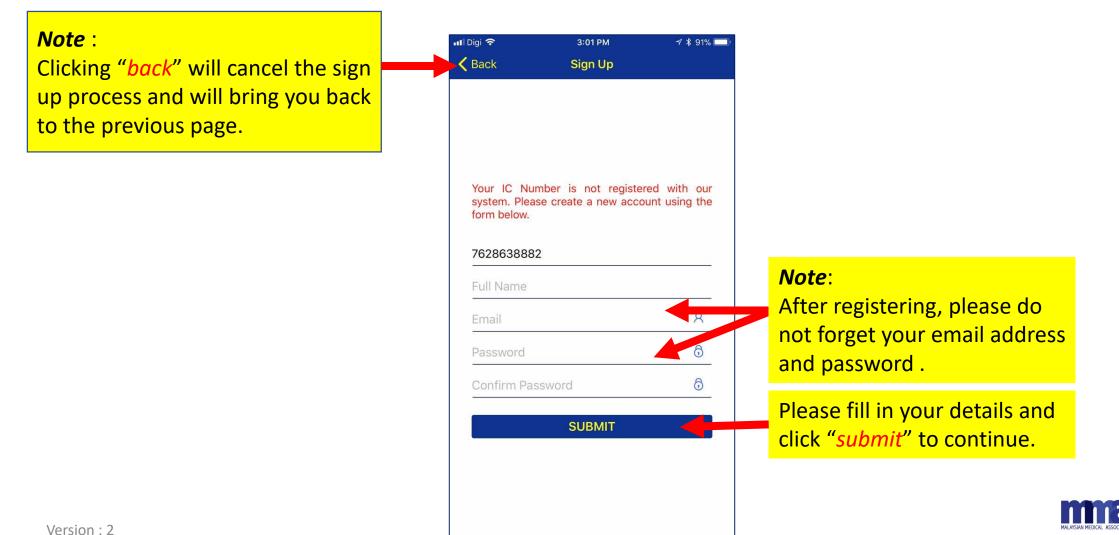

# Email Verification Step for Non-members

After clicking *submit*, you will be channeled back to the Login Page. The app will automatically send an email verification that you have successfully registered with CPD APP. Please see the sample below:

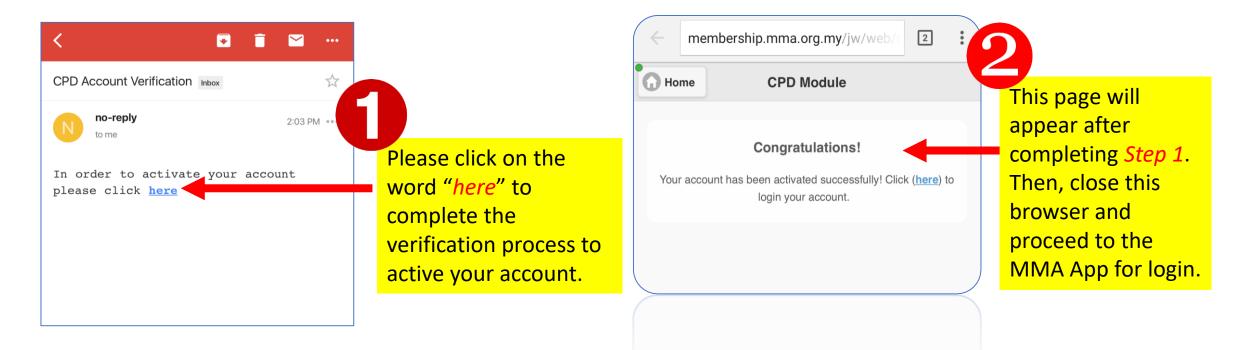

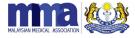

# Login Page (non-members)

| Back      | MMA Login                   |          |                                     |  |  |                               |                   |
|-----------|-----------------------------|----------|-------------------------------------|--|--|-------------------------------|-------------------|
| ita<br>•• | dmin@mma.org.my             | <u>8</u> | Once you<br>your <mark>regis</mark> |  |  |                               | <mark>y in</mark> |
|           | SIGN IN<br>Forgot Password? |          |                                     |  |  |                               |                   |
|           | 3 Forgot Password?          |          |                                     |  |  | MALAYSIAN MEDICAL ASSOCIATION |                   |

# First Time Login for Non-members

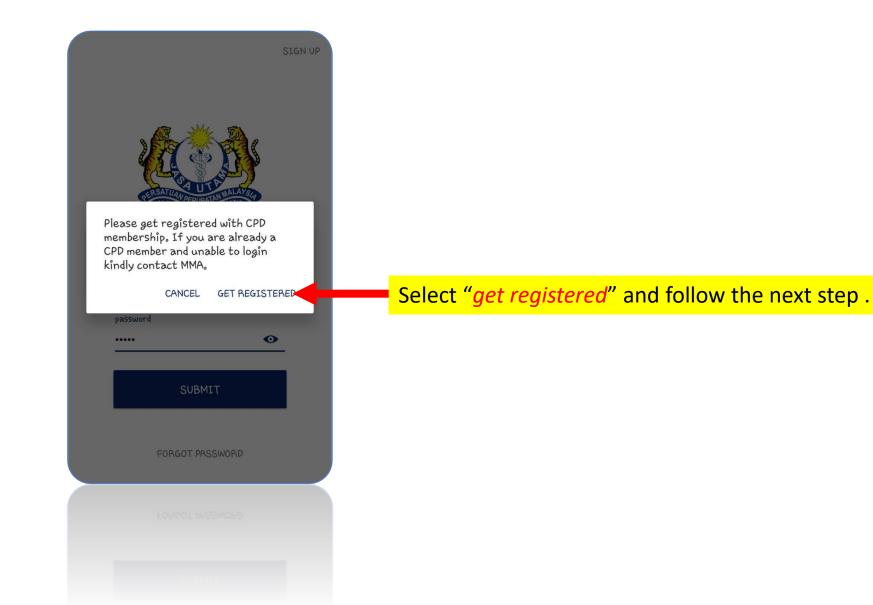

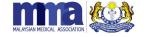

Version : 2

#### CPD Registration Completion for Non- Members

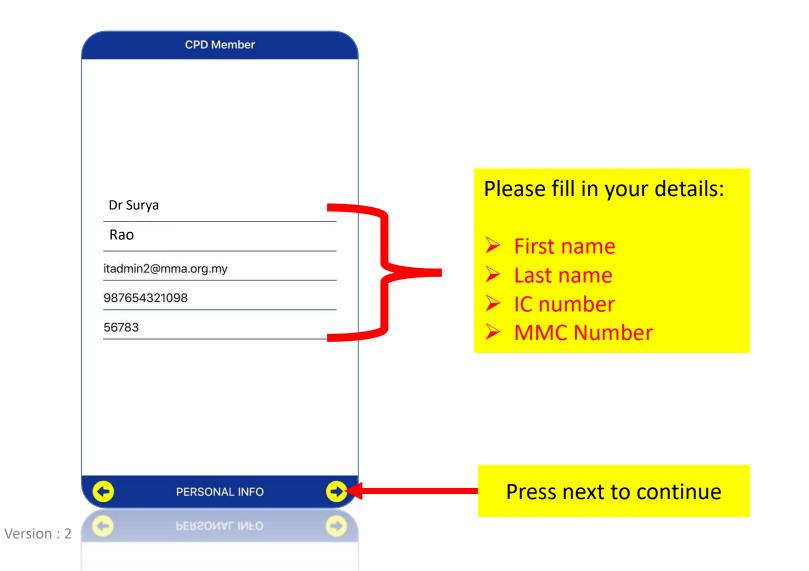

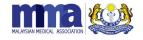

# CPD Registration Completion for Non-Members (Page 2)

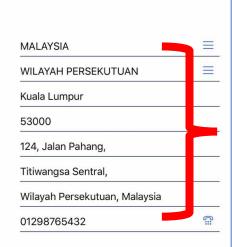

ADDRESS INFO

Þ

Version : 2

**CPD** Member

# Please fill in your address details:

- Address
- Country
- State
- City
- Post code
- Contact number

After you have filled in your address please click on the "√" button.

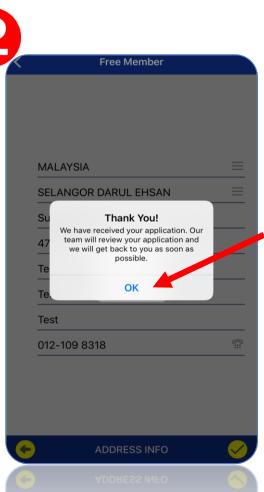

You will receive this notification if your registration is successful. click "ok".

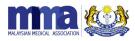

## Main Page - MMA Events

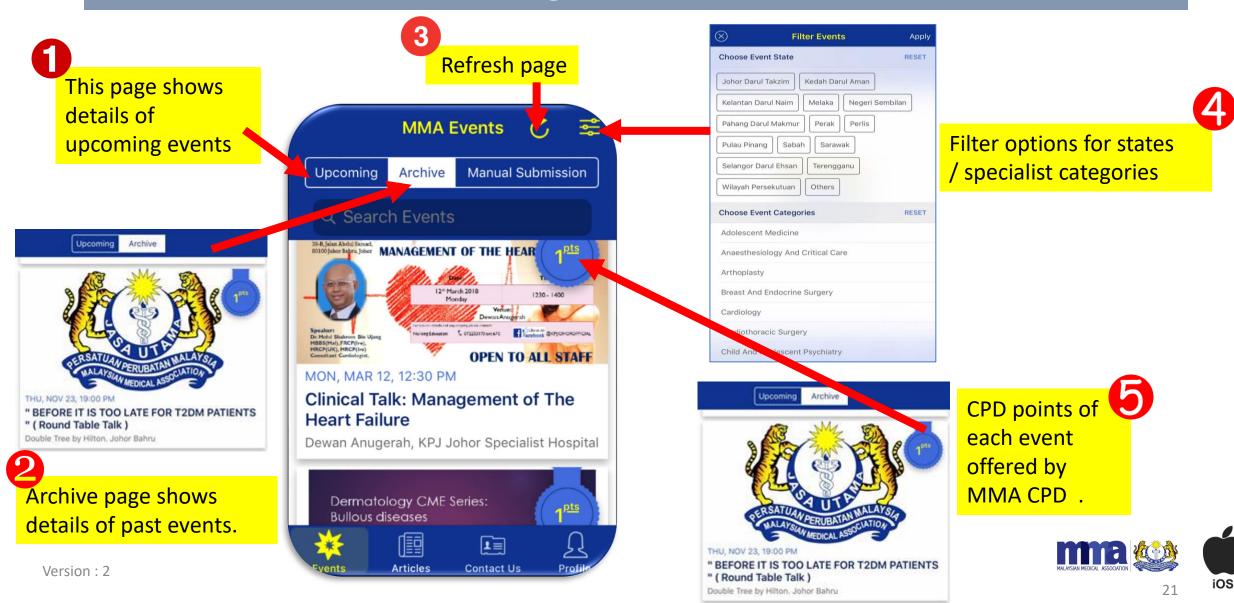

# User Profile Page - QR Code

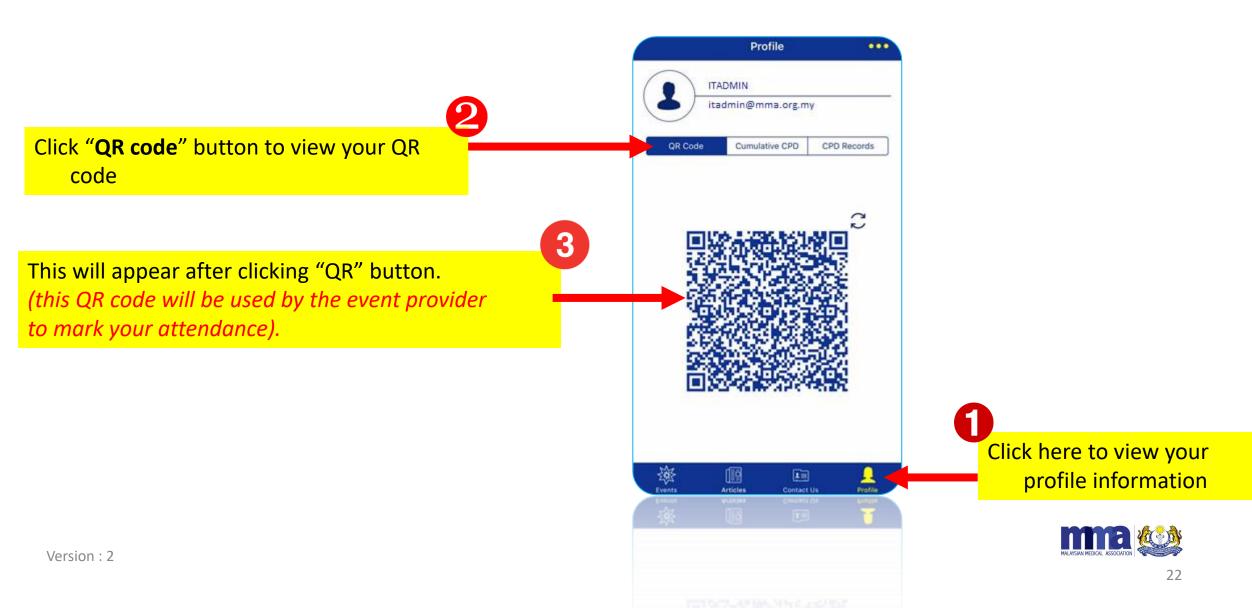

# User Profile Page -ADHOC

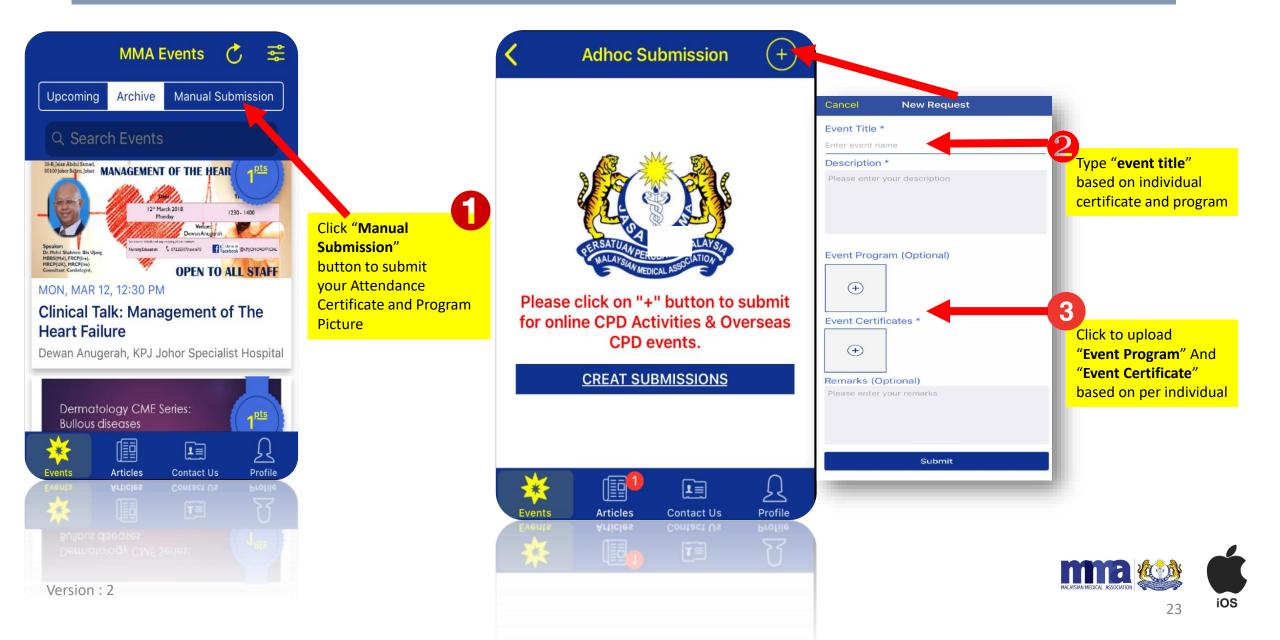

# User Profile Page – Cumulative CPD

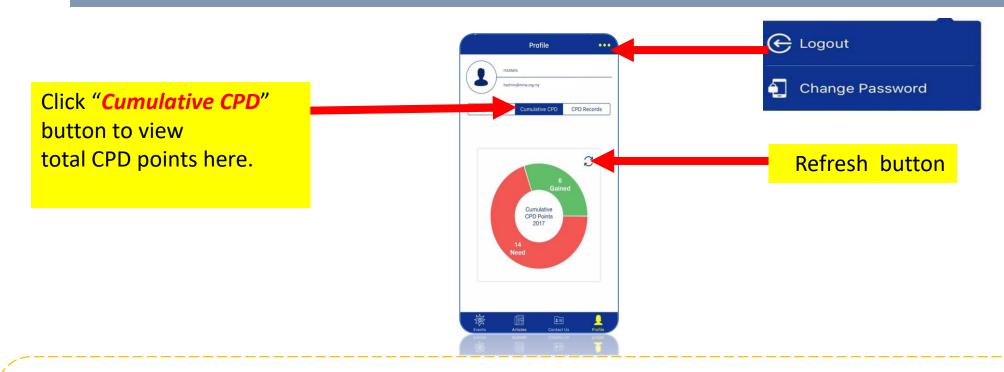

Note:

- CPD points calculated begin from 1<sup>st</sup> July 2017 onwards.
- In case the event Organiser has scanned your QR code, but no CPD points appear on this page, please log out and log in again or update the App from the Apple Store.
- CPD points will only be shown after the event Organiser has keyed in the attendance manually or scanned the QR code on the event date.

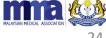